Article [Dmitry Maslennikov](https://community.intersystems.com/user/dmitry-maslennikov-5) · Dec 3, 2021 1 m read

## **VSCode-ObjectScript on GitHub**

Not so while ago GitHub introduced, ability to very quickly run VSCode in the browser for any repository hosted there. Press the . key on any repository or pull request, or swap .com with .dev in the URL, to go directly to a VS Code environment in your browser.

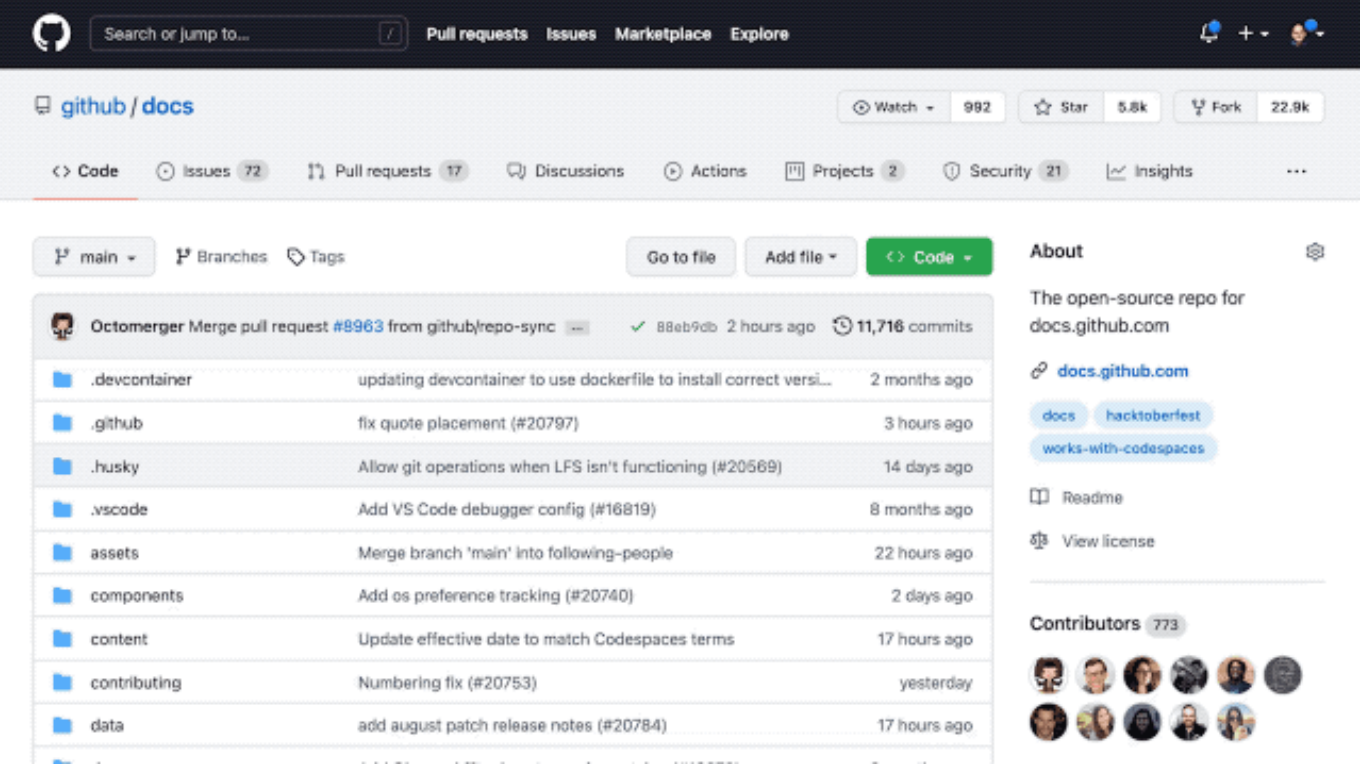

This VSCode is a light version of the Desktop version but works entirely in Browser. And due to this, it has a limitation for extensions which was allowed to work this way. And let me introduce the new version 1.2.1 of VSCode-ObjectScript extension which now supports running in Browser mode.

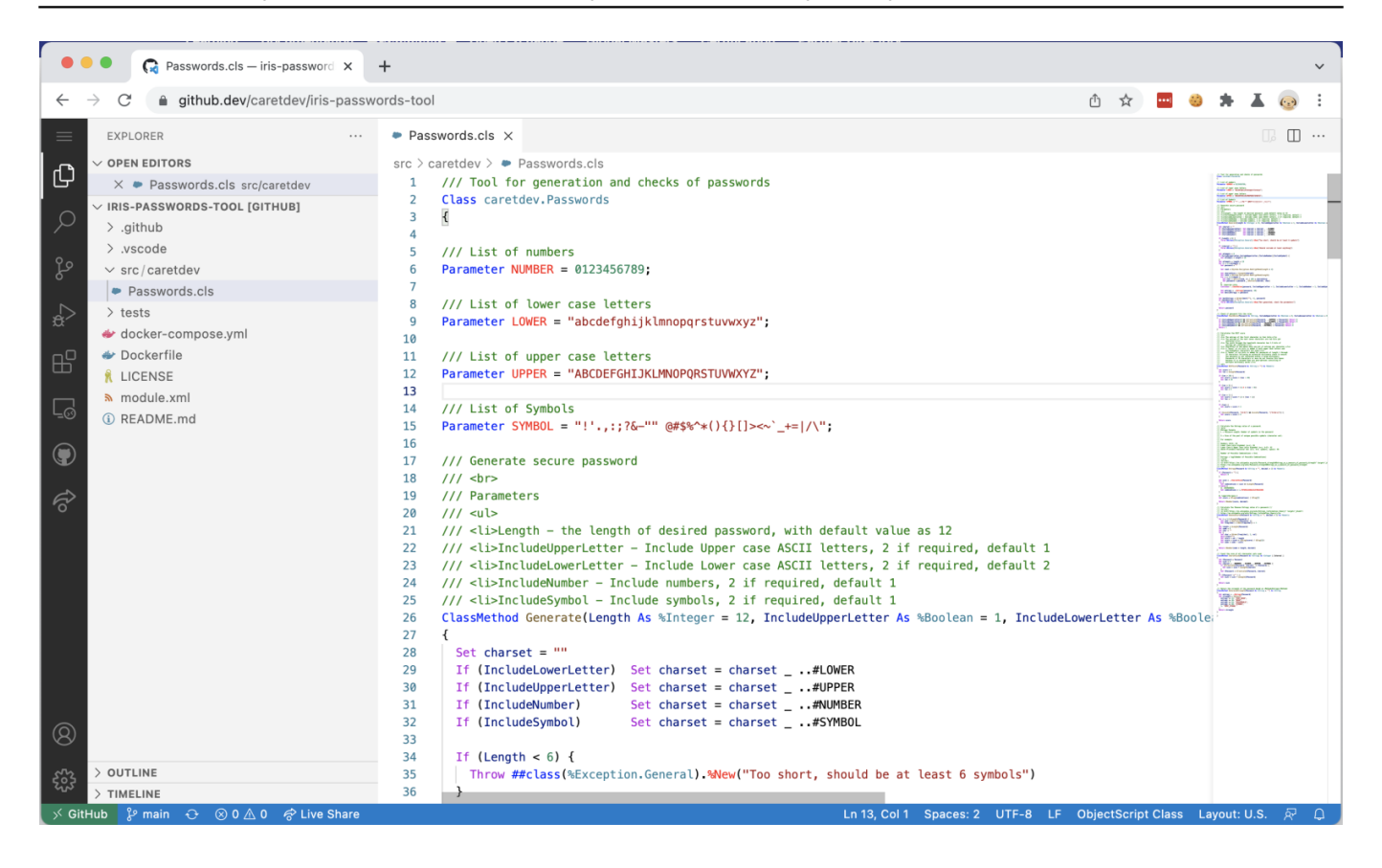

What you will need to do, is to open any repository in this new environment, go to extensions, search and install VSCode-ObjectScript extension. Installed once it will be available for any repository, you will open next.

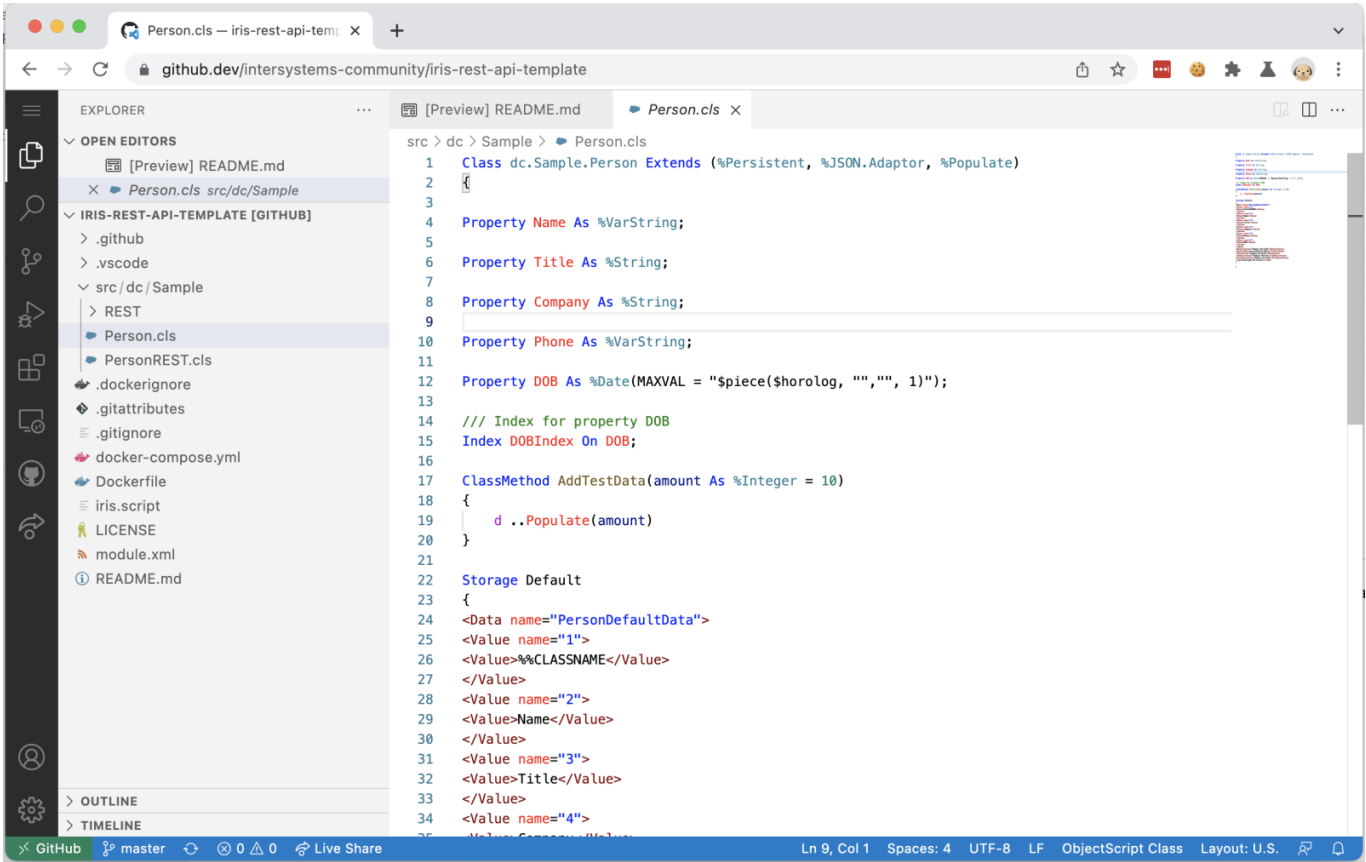

It's the same extension but has just basic functionality for now. Just syntax highlighting. For sure it does not have access to running IRIS, but some more features, which could be available offline, may appear in the future.

## **Without GitHub**

There is one more option, if you wish to run VSCode in browser, but not tied to any GitHub repo, and just open some of your local folder. It's [https://vscode.dev.](https://vscode.dev) VSCode-ObjectScript extension became available there as well.

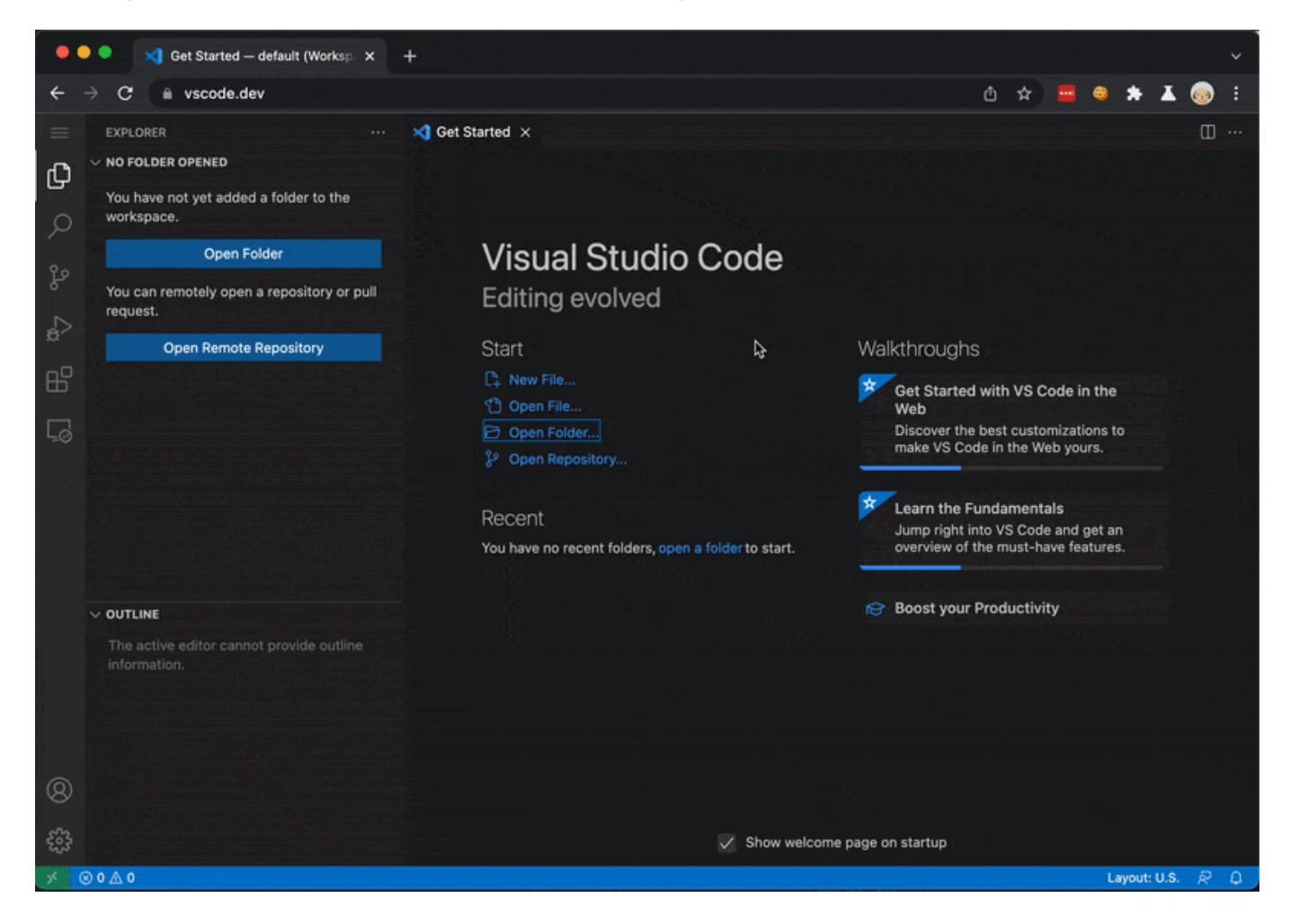

[#Best Practices](https://community.intersystems.com/tags/best-practices) [#Development Environment](https://community.intersystems.com/tags/development-environment) [#InterSystems IRIS](https://community.intersystems.com/tags/intersystems-iris) [#VSCode](https://community.intersystems.com/tags/vscode)

Source URL: https://community.intersystems.com/post/vscode-objectscript-github